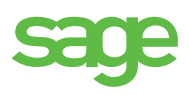

# Formation sur Ciel Paye dans vos locaux

## **Objectifs de la formation**

Être en mesure d'établir les bulletins de paye et d'effectuer les déclarations périodiques avec Ciel Paye.

## **Programme sur mesure**

#### **Créer et configurer un dossier**

- • Créer un dossier à partir d'un plan de paye modèle
- • Définir la période d'activité • Déterminer les constantes
- globales
- Sélectionner les options des dossiers (CP, RTT…)

#### **Enregistrer les bases**

- • Définir les établissements, conventions collectives, banques, caisses, tranches...
- • Créer les éléments des bulletins : variables, tables...

#### **Gérer les rubriques**

- • Créer et paramétrer les rubriques
- • Établir les liens entre les variables, les tables et les rubriques

#### **Gérer les cotisations**

- • Comprendre les cotisations du plan de paye
- • Créer et paramétrer les cotisations additionnelles

#### **Gérer les profils**

- • Modifier les profils du plan de paye
- • Créer des profils personnalisés

#### **Gérer les salaires**

- • Créer et configurer une fiche de salarié
- • Gérer les entrées et les sorties des salariés

#### **Gérer les bulletins**

- • Créer/modifier/valider les bulletins de paye
- • Générer le journal comptable de paye
- • Transférer le journal vers Ciel Compta (ou autre application)

#### **Éditer les états de la paye**

- Éditer le livre et le journal de pave (détaillé et récapitulatif)
- • Éditer les charges à payer par caisse
- • Éditer les états préparatoires (DADS, DUCS)

#### **réaliser les traitements périodiques**

- • Actualiser les paramètres de paye (taux, plafond, seuil, formules)
- • Clôturer les congés payés
- • Effectuer les déclarations sociales

#### **travailler sur les listes**

- • Trier et rechercher les informations
- • Personnaliser et éditer les colonnes affichées

#### **Exploiter les utilitaires**

Sauvegarder et restaurer les dossiers

# **Type de formation**

Intra-entreprise

#### **Public**

Utilisateurs de Ciel Paye et Ciel Paye Évolution

#### **Prérequis**

- • Pratique impérative de la gestion de la paye
- • Utilisation courante de l'environnement Windows

#### **Moyens pédagogiques**

- Évaluation des besoins et des profils des participants
- • Démonstration sur le logiciel et exercices d'application avec les données de l'utilisateur
- Bilan des acquis en fin de stage
- Support de cours remis en fin de session

#### **Déroulement de la formation**

Réf.:**GCiFO0044/GCiFO0002** Durée:**7 heures** Tarif:**999 € ht**

### **Centre de formation**

N° Déclaration d'existence: 117 53 22 61 75 auprès de la région Île-de-France. Code APE : 5829 C N° de SIRET : 313 966 129 00 303 N° URSSAF : 7585 1000 0204 0245 11